Министерство образования РФ

**ТОМСКИЙ ГОСУДАРСТВЕННЫЙ ПЕДАГОГИЧЕСКИЙ УНИВЕРСИТЕТ**

**ИНСТИТУТ ЭКОНОМИКИ И ПРЕДПРИНИМАТЕЛЬСТВА**

# **СТРУКТУРА И ПРАВИЛА ОФОРМЛЕНИЯ ДИПЛОМНЫХ РАБОТ ПО СПЕЦИАЛЬНОСТИ 03.06.00 «ТЕХНОЛОГИЯ И ПРЕДПРИНИМАТЕЛЬСТВО»**

**Методические указания**

**Томск 2003** 

ББК 72.65 С 87

Печатается по решению Редакционно-издательского совета Томского государственного педагогического университета

С 87 Структура и правила оформления дипломных работ по специальности 03.06.00 «Технология и предпринимательство». Сост. Бандаевский Г.И. Томск: Центр учебнометодической литературы ТГПУ, 2003. - 24 с.

Методические указания разработаны для студентов дневного и заочного отделений специальности 03.06.00 и устанавливают основные правила оформления текстовых документов дипломных работ с учетом требований стандартов ЕСКД, принятых Межгосударственным Советом по стандартизации, метрологии и сертификации.

Рецензент Май А.И., ст.преподаватель

© Бандаевский Г.И., 2003 © ТГПУ, 2003

# **СТРУКТУРА СТРУКТУРА СТРУКТУРАДИПЛОМНОЙ ДИПЛОМНОЙ РАБОТЫ**

3 и другие иллюстрационные материалы. Пояснительная записка, 1.1. В общем случае дипломная работа содержит пояснительную записку, расчеты, графики, чертежи, таблицы, рисунки расчеты и иллюстрационные материалы являются самостоятельными по назначению документами, которые в учебных документах разрешается выполнять совместно и переплетать в общую папку. Этому документу присваивается наименование «Пояснительная записка» и шифр ПЗ. Объём пояснительной записки должен быть не более 70 листов.

1.2. В составе пояснительной записки должны быть: титульный лист, задание, аннотация, содержание, введение, основной текст, заключение, список литературы. Дополнительно в состав пояснительной записки могут быть включены приложения, содержащие большие по объёму расчеты, техническая документация, планы-конспекты уроков и др.

1.3. Титульный лист является первым листом пояснительной записки, выполняется на листе формата А4 по ГОСТ 2.301. Форма титульного листа приведена в Приложении А. На титульном листе, под наименованием документа указывается его обозначение (шифр), (см. раздел 6). Основанием для допуска дипломной работы к защите в ГАК является подпись заведующего кафедрой на титульном листе пояснительной записки.

1.4. Задание на дипломную работу составляется руководителем, рассматривается на заседании кафедры и утверждается заведующим кафедрой. Утвержденное задание является основанием для выполнения дипломной работы. Текущий контроль за выполнением работы осуществляется в соответствии с графиком, имеющимся в задании.

1.5. Аннотация должна содержать кроткое изложение дипломной работы, ее результатов. Объем аннотации должен составлять не более одной страницы машинописного текста. Она может быть написана на русском или на одном из иностранных языков, изучаемых в университете, и подшивается в пояснительную записку после задания.

1.6. Содержание должно состоять из номеров и наименований разделов и подразделов с указанием номеров листов (страниц) и должно соответствовать рубрикации, принятой в пояснительной записке. Слово «Содержание» записывают в виде заголовка (симметрично тексту) с прописной буквы. Наименования, включенные в содержание, записываются строчными буквами, начиная с прописной. Разделы «Введение», «Заключение» и «Список литературы» включаются в содержание, но не нумеруются.

1.7. Во введении на основе анализа состояния вопроса обосновывается актуальность выбранной темы, указывается цель и задачи дипломной работы. Слово «Введение» записывается в содержание с прописной буквы с левой стороны листа без номера.

1.8. Основной текст пояснительной записки в общем случае может состоять из разделов, подразделов и пунктов. Разделы и подразделы должны иметь заголовки и иметь нумерацию по типу:

2.1

2.2 Нумерация подразделов второго раздела

2.3. пояснительной записки

Пункты, как правило, заголовков не имеют и нумеруются в тексте пояснительной записки по типу:

3.1.1

 $3.1.2$  Нумерация пунктов первого подраздела

 $3.1.3$  третьего раздела ПЗ

Переносы слов в заголовках и подчеркивания не допускаются. Если заголовок состоит из двух предложений, то их разделяют точкой (ГОСТ 2.105).

1.9. В заключение должна содержаться оценка основных результатов дипломной работы, их значимость, область применения, перспективы внедрения и др. Слово «Заключение» записывается в содержании с прописной буквы с левой стороны листа без номера.

1.10. Список литературы, которая была использована при работе над дипломным проектом, помещается в конце пояснительной записки после заключения. Список литературы должен быть достаточно полным и отражать глубину проработки темы дипломной работы.

Библиографическое описание каждого источника, включаемого в список литературы, выполняется по ГОСТ 7.32. Пример составления списка литературы приведен в Приложении В. Источники заносятся в список в порядке цитирования или в алфавитном порядке.

# **ПОСТРОЕНИЕ ПОСТРОЕНИЕПОСТРОЕНИЕ И ИЗЛОЖЕНИЕ ИЗЛОЖЕНИЕТЕКСТА ПОЯСНИТЕЛЬНОЙ ПОЯСНИТЕЛЬНОЙ ЗАПИСКИ ЗАПИСКИ**

2.1. Пояснительная записка выполняется на листах «Формата А4 (210х297 мм) по ГОСТ 2. 301 одним из следующих способов:

- рукописным с высотой букв и цифр не менее 2,5 мм;

- машинописным, отпечатанным четким шрифтом высотой не менее 2,5 мм;
- с применением печатающих и графических устройств ввода ЭВМ (компьютерной техники).

2.2. Изложение текстового материала пояснительной записки рекомендуется выполнять от первого лица множественного числа. Пример: Результаты вычислений заносим в таблицу 3.

2.3. На каждом листе пояснительной записки вычеркивается рамка. Левая сторона рамки проводится на расстоянии 20 мм от края листа, а другие стороны - на расстоянии 5 мм. Номер листа ставится в основной надписи (ГОСТ 2.104), помещаемой в нижней части листа, по форме 2а, 26, 2в, рисунок 1. Вычерченные на отдельных листах чертежи, графики, схемы и таблицы нумеруются как листы пояснительной записки. Рекомендуется следующая последовательность подшивки листов ПЗ: титульный лист, задание, аннотация, содержание и далее по п. 1.6. Перечисленные листы учитываются, но не нумеруются. Нумерация начинается с первого листа раздела «Введение» (первый нумерованный лист ПЗ). Например, если «Содержание» изложено на двух листах, то первому нумерованному листу присваивается номер 6.

2.4. На первом нумерованном листе помещается основная

надпись по Форме 2а рисунка 1, графы которой заполняются следующим образом:

- 7 и наименование документа. Наименование докуменграфа (1) - наименование разрабатываемого изделия (объекта) та записывается отдельной строкой более мелким шрифтом. Например: методика обучения учащихся техническому творчеству на уроках технологии. Пояснительная записка. Наименование разрабатываемого объекта должно быть кратким, точным и соответствовать теме дипломной работы.
- графа (2) обозначение документа (см. раздел 6.)
- графа (3) литера, присвоенная данному документу по ГОСТ 2.103. Учебным проектам присваивается литера «У».
- графа (4) порядковый номер листа ПЗ.
- графа (5) общее количество листов документа. Графа (5) заполняется только на первом нумерованном листе.
- графа (6) наименование предприятия (учреждения), выпускающего документ. Для образовательных учреждений в графе (6) указывается сокращённое название учреждения и номер группы. Перед индексом учебной группы пишется, слово «группа».
- графа (7) в каждой строке указывается характер работы для лиц, подписавших документ:
	- Разработал (дипломник);
	- Проверил (руководитель);
	- Т. контр. (консультант).
- графа (8) фамилии лиц, перечисленных в графе (7).

графа (9) - подписи лиц, фамилии которых указаны в графе (8).

графа (10) - дата подписания документа.

8 помещается основная надпись по форме 2б рисунка 1. На втором нумерованном листе ПЗ в нижней, части рамки На третьем и последующих листах ПЗ в нижней части рамки помещается основная надпись по форме 2в. В основных надписях по формам 2б и 2в для учебных заведений заполняется только графа (4). Нумерация листов документов и приложений, входящих в его состав, должна быть сквозная.

2.5. Расстояние от рамки листа до границ текста в начале и в конце строк, должно быть не менее 10 мм. Расстояние от верхней или нижней строки текста, до верхней, или нижней границы рамки должно быть не менее 10 мм.

Абзацы в тексте начинаются с отступов, равным пяти ударам пишущей машинки (15-17 мм).

2.6. Опечатки, описки и графические неточности, обнаруженные в процессе выполнения документа, допускается исправлять подчисткой или закрашиванием белой краской и нанесением на том же месте исправленного текста (графики) машинописным или рукописным способом. На одном листе допускается не более двух исправлений.

2.7. Каждый раздел текстового документа рекомендуется начинать с нового листа. Расстояние между заголовком раздела (подраздела) и текстом при выполнении документа машинописным способом должно быть равно 3-4 интервалам, при выполнении рукописным способом - 15 мм. Расстояние между заголовками раздела и подраздела - 2 интервала, при выполнении рукописным способом - 8 мм.

быть стандартными или общепринятыми в научно-технической, 2.8. Текст документа должен быть кратким, чётким и не допускать различных толкований. Используемые в пояснительной записке термины, обозначения и определения должны психолого-педагогической и экономической литературе.

2.9. В тексте документа не допускается:

<sup>⇒</sup> применять обороты разговорной речи, техницизмы, профессионализмы без их последующей расшифровки;

 $\Rightarrow$  применять сокращения слов, в заголовках и в тексте  $\Pi$ 3. Исключения составляют сокращения, установленные правилами русской орфографии и соответствующие государственным стандартам. Примеры: т.к., т.е., т.д., см., др.

<sup>⇒</sup> сокращать обозначения физических величин, если они употребляются в заголовках и боковинах таблиц и в расшифровках буквенных обозначений, входящих в формулы и рисунки.

2.10. В тексте документа числовые значения величин с обозначением единиц физических величин и единиц счёта следует писать цифрами, а числа без обозначения единиц физических величин и единиц счета от единицы до девяти - словами. Пример: изготовить пять цилиндрических заготовок размером 8 мм, длиной 46 мм каждая.

2.11. Ссылки на литературу, используемую при составлении пояснительной записки, дают в тексте в квадратных скобках с указанием порядкового номера источника в списке литературы и страницы.

Пример: Основные методики обучения учащихся техническому творчеству изложены в работе [12, с. 117].

#### *Форма 2а*

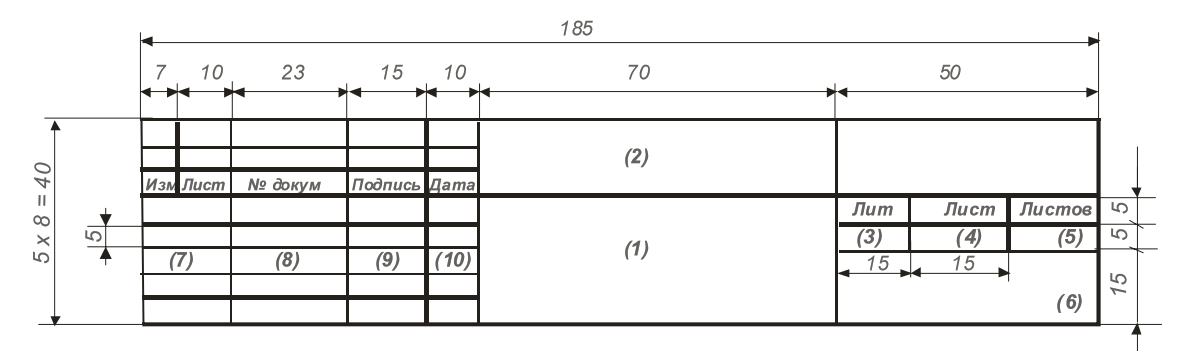

*Форма 2б*

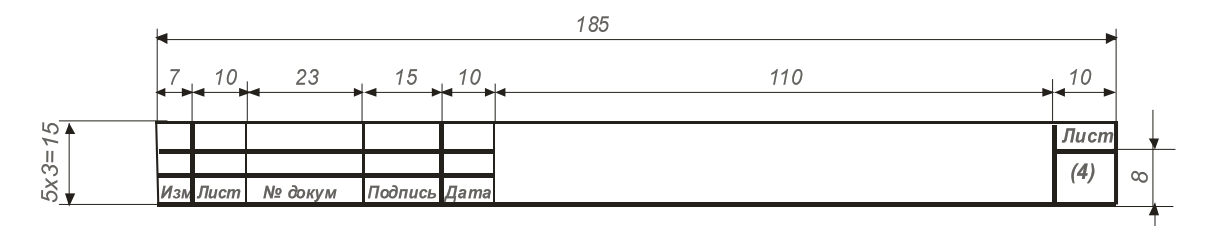

*Форма 2в*

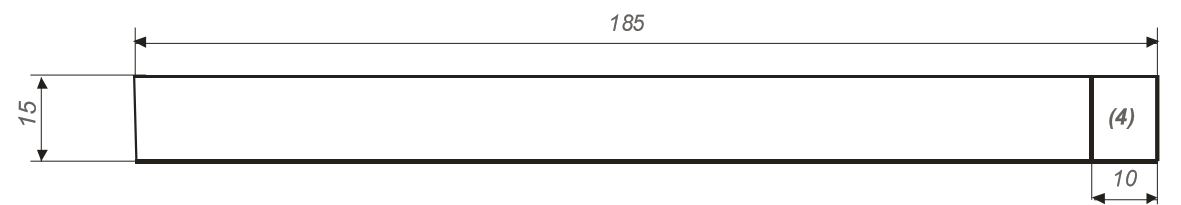

Рисунок 1. **Формы основных надписей**

## **ПОРЯДОК ПОРЯДОКПОСТРОЕНИЯ ПОСТРОЕНИЯФОРМУЛ И РАСЧЁТОВ РАСЧЁТОВ**

11 обозначения, установленные соответствующими государствен-3.1. В формулах в качестве символов следует применять ными стандартами. Пояснения символов и числовых коэффициентов, входящих в формулу, если они не пояснены ранее в тексте, должны быть приведены непосредственно под формулой. Пояснения каждого символа следует давать с новой строки в той последовательности, в которой символы приведены в формуле. Первая строка пояснения должна начинаться со слова «где» без двоеточия после него.

Пример: Плотность каждого образца р, кг/м<sup>3</sup> вычисляют по формуле:

$$
\rho = \frac{m}{V},
$$

где m - масса образца, кг;

V - объем,  $M^3$ 

3.2. При оформлении ПЗ формулы могут быть выполнены машинописным, машинным способом или чертёжным шрифтом высотой не менее 2.5 мм. Применение машинописных и рукописных символов в одной формуле не допускается.

3.3. Все формулы, за исключением формул, помещённых в приложениях должны нумероваться сквозной нумерацией арабскими цифрами, которые записывают на уровне формулы справа в круглых скобках. Ссылки в тексте на порядковый номер формул дают в скобках, например, ... в формуле (1).

3.4. Формулы, помещенные в приложениях, должны нумероваться отдельной нумерацией, арабскими цифрами в пределах приложения с добавлением перед каждой, обозначения

приложения, например, формула (В1). ГОСТ 2.105 допускает нумерацию формул в пределах раздела. В связи с тем, что объём пояснительной записки должен быть не более 70 листов (страниц) машинописного текста, нумерация формул в пределах раздела не рекомендуется.

3.5. Порядок изложения в документах математических уравнений такой же, как и формул.

3.6. При выполнении однотипных по методике расчётов приводят лишь первый из них, с формулами и подробными объяснениями. Для последующих однотипных расчётов дают лишь исходные данные, ссылки на ранее приведенные формулы, значения числовых коэффициентов и символов. Такие расчёты рекомендуется сводить в таблицы.

# **ОФОРМЛЕНИЕ ОФОРМЛЕНИЕОФОРМЛЕНИЕИЛЛЮСТРАЦИЙ ИЛЛЮСТРАЦИЙ И ПРИЛОЖЕНИЙ ПРИЛОЖЕНИЙ**

13 документа или в конце его. Если иллюстрация занимает отдель-4.1. Иллюстрации рекомендуется располагать по тексту ный лист ПЗ, то ему присваивается порядковый номер. Иллюстрации должны быть выполнены в соответствии с требованиями стандартов ЕСКД и СПДС. В основном тексте ПЗ должна использоваться сквозная нумерация иллюстраций арабскими цифрами. Пример: рисунок 4.

С учетом сравнительно небольшого объёма ПЗ нумерация иллюстраций в пределах раздела не рекомендуется.

4.2. Иллюстрации приложения обозначают отдельной нумерацией арабскими цифрами с добавлением перед цифрой обозначения приложения. Пример: Рисунок А.З.

4.3. При ссылках на иллюстрации следует писать по типу: «... в соответствии с рисунком 2».

Иллюстрации при необходимости могут иметь наименование и пояснительные данные (подрисуночный текст). Слово «Рисунок» и наименование помещают после пояснительных данных и располагают следующим образом:

Рисунок 1 — Детали прибора.

4.4. Материал, дополняющий текст документа, допускается помещать в приложениях. Приложениями могут быть, например, графический материл, таблицы, расчеты, планы-конспекты уроков, описания алгоритмов и программ задач, решаемых на ЭВМ, и т.д. Приложение может быть оформлено как продолжение ПЗ на последующих листах или в виде самостоятельного документа.

отдельной строкой. Если в документе одно приложение, оно обо-4.5. В тексте документа на все приложения должны быть даны ссылки. Каждое приложение следует начинать с нового листа с указанием наверху по средине листа слова «Приложение» и его обозначения. Приложение должно иметь заголовок, который записывают симметрично, относительно текста с прописной буквы значается «Приложение А». Приложения выполняют на листах формата А4. Допускается оформлять приложения на листах других форматов по ГОСТ 2.301.

4.6. Текст приложения большого по объёму (более 12 - 15 с.) может быть разделён на разделы, подразделы и пункты, которые нумеруют в пределах каждого приложения. Тогда перед номером ставится обозначение этого приложения.

Приложения должны иметь общую с остальной частью документа сквозную нумерацию страниц (листов). Все приложения должны быть перечислены в содержании документа с указанием их обозначений и заголовков.

## **ПОСТРОЕНИЕ ПОСТРОЕНИЕТАБЛИЦ**

15 при его наличии, следует помещать над таблицей. При переносе 5.1. Таблицы применяют для лучшей наглядности и удобства сравнения показателей. Название таблицы, части таблицы на ту же или другую страницы, название помещают только над первой частью таблицы. Цифровой материал в таблицах рекомендуется оформлять в соответствии с рисунком 2.

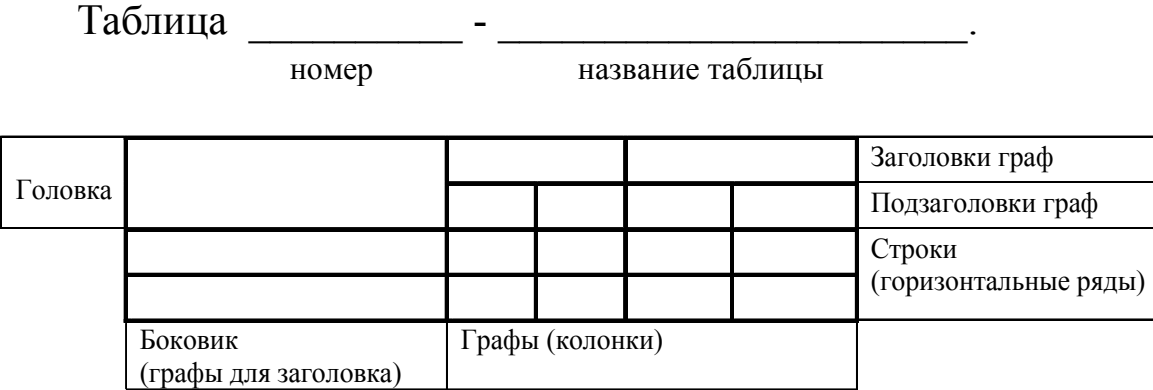

#### Рисунок 2.

5.2. Таблицы, за исключением таблиц приложений, следует нумеровать арабскими цифрами сквозной нумерацией.

Таблицы каждого приложения обозначают отдельной нумерацией арабскими цифрами с добавлением перед цифрой обозначения приложения. Если в ПЗ одна таблица, то она должна быть обозначена «Таблица 1» или «Таблица В. 1», если она приведена в приложении В.

5.3. На все таблицы ПЗ должны быть произведены ссылки в тексте документа. При ссылке следует писать слово «таблица» с указанием её номера.

и подзаголовки граф указывают в единственном числе. 5.4. Заголовки граф и строк таблицы следует писать с прописной буквы, а подзаголовки граф - со строчной буквы, если они составляют одно предложение с заголовком, или с прописной буквы, если они имеют самостоятельное значение. В конце заголовков и подзаголовков таблиц точки не ставят. Заголовки

Таблицы справа, слева, сверху и снизу ограничивают линиями. Разделять заголовки и подзаголовки боковиков граф диагональными линиями не допускается.

Горизонтальные линии, разграничивающие строки таблицы, допускается не проводить, если их отсутствие не затрудняет пользование таблицей.

5.5. Таблицу в зависимости от её размеров помещают под тексты, в котором впервые дана ссылка на неё, или на следующей странице, а при необходимости, в приложении к документу. Допускается помещать таблицу вдоль длинной стороны листа документа.

5.6. Если строки или графы таблицы выходят за рамки страницы, её делят на части, помещая одну часть под другой или рядом, при этом в каждой части таблицы повторяют ее боковик и головку. При делении таблицы на части допускается её головку и или боковик заменять соответственно номерами графы и (или) строки первой части таблицы. Над второй и последующими частями таблицы слева пишут слово «Продолжение таблицы» с указанием обозначения таблицы.

5.7. Графу «Номер по порядку» в таблицу включать не допускается как при делении таблицы, так и при переносе части таблицы на следующую страницу.

5.8. Если в графе таблицы помещены значения одной и той же физической величины, то обозначение единицы

физической величины указывают в заголовке (подзаголовке) этой графы. Пример: Масса, кг.

17 объему цифрового материала, его целесообразно оформлять 5.9. При наличии в пояснительной записке небольшого по не таблицей, а текстом, располагая цифровые данные в виде колонок.

Пример: Показатели качественной успеваемости при обучении по различным методикам:

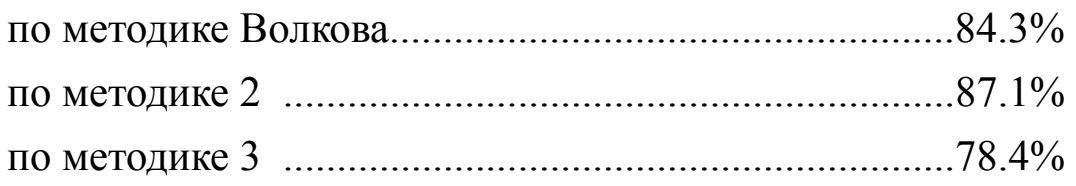

## **ОБОЗНАЧЕНИЕ ОБОЗНАЧЕНИЕДОКУМЕНТА**

6.1. Обозначение пояснительной записки как конструкторского документа выполняется в соответствии с ГОСТ 2,2,01 по типу: **ХХХ-ХХХХ.ХХХХ.**

1 2 3

где 1, 2, 3 – блоки.

6.2. Блок 1 представляет собой индекс проектируемого объекта. Он состоит из начальных букв (аббревиатуры) наименования объекта.

Пример: ГСК - гидропривод копировального станка;

МР - машина разрывная;

ДВС - двигатель внутреннего сгорания;

В обозначении пояснительной записки дипломной работы по методике трудового и профессионального обучения рекомендуется использовать индекс МТО.

В исследовательских дипломных работах перед индексом объекта ставится буква «И» с точкой (И.).

6.3. В блоке 2 указывается число, характеризующее изделие (мощность в кВт, производительность в м<sup>3</sup>/ч, годовой выпуск продукции, рабочее давление в МПа и т.д.). В дипломных работах методического характера в блоке 2 указывается число рабочих (ученических) мест.

6.4. В блоке 3 на титульном листе ПЗ проставляются шифр документа (ПЗ) в соответствии с ГОСТ 2.102. В основной надписи раздела пояснительной записки дипломной работы блок 3 не заполняется.

Пример:

МТО-15.ПЗ - методика проведения занятий по швей-ГСК-0,4.ПЗ - гидропривод копировального станка с рабочим давлением 0.4 МПа; ному делу в кабинете на 15 ученических мест.

## **НОРМАТИВНЫЕ НОРМАТИВНЫЕДОКУМЕНТЫ**

В настоящих методических указаниях использованы ссылки на следующие стандарты:

- 1. ГОСТ 2.301-68\*. Форматы (Изм., ИУС: 3-81; 7-89).
- 2. ГОСТ 2.105-95. ЕСКД. Общие требования к текстовым документам.
- 3. ГОСТ 7.32-91. Система стандартов по информации, библиотечному и издательскому делу. Отчёт по научноисследовательской работе. Структура и правила оформления.
- 4. ГОСТ 2.004-83. ЕСКД. Общие требования к выполнению конструкторских и технологических документов на печатающих и графических устройствах вывода ЭВМ.
- 5. ГОСТ 2.104-68\*. ЕСКД. Основные надписи (Изм., ИУ С: 1-73; 10-81; 10-82; 12-85; 1-87; 7-89; 7-90).
- 6. ГОСТ 2.201-80. ЕСКД. Обозначение изделий и конструкторских документов.
- 7. ГОСТ 2.102-68\* ЕСКД. Виды и комплектность конструкторских документов ( Изм., ИСУ: 10-81; 4-82; 5-85; 12-85; 1-87; 12-87; 11-88).
- 8. ГОСТ 2.103-68\* ЕСКД. Стадии разработки (Изм., ИУС: 10-81).

*ПРИЛОЖЕНИЕ А* 

# **ПРИМЕР ЗАПОЛНЕНИЯ ЗАПОЛНЕНИЯ ТИТУЛЬНОГО ТИТУЛЬНОГО ЛИСТА ДИПЛОМНОЙ РАБОТЫ**

#### 21 МИНИСТЕРСТВО ОБРАЗОВАНИЯ РФ ТОМСКИЙ ГОСУДАРСТВЕННЫЙ ПЕДАГОГИЧЕСКИЙ УНИВЕРСИТЕТ ИНСТИТУТ ЭКОНОМИКИ И ПРЕДПРИНИМАТЕЛЬСТВА

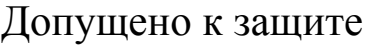

Зав. кафедрой \_\_\_\_\_\_\_\_\_\_\_\_\_\_ (наименование кафедры)

(подпись) (ф.и.о.)

«\_\_\_» \_\_\_\_\_\_\_\_\_\_\_\_\_\_\_\_\_\_\_\_\_\_\_ 200\_ г.

 $\frac{1}{2}$  ,  $\frac{1}{2}$  ,  $\frac{1}{2}$  ,  $\frac{1}{2}$  ,  $\frac{1}{2}$  ,  $\frac{1}{2}$  ,  $\frac{1}{2}$  ,  $\frac{1}{2}$  ,  $\frac{1}{2}$  ,  $\frac{1}{2}$ 

#### РАЗРАБОТКА И ИССЛЕДОВАНИЕ ГИДРОПРИВОДА ПОПЕРЕЧНОЙ ПОДАЧИ СУППОРТА ТОКАРНОГО СТАНКА

### Пояснительная записка к дипломной работе И.ГСК-0.4.ПЗ

Исполнитель: студент гр.

(подпись, ф.и.о.)

Руководитель\_\_\_\_\_\_\_\_\_\_\_\_\_\_\_\_\_\_\_\_\_

(подпись, ф.и.о.)

Консультант\_\_\_\_\_\_\_\_\_\_\_\_\_\_\_\_\_\_\_\_\_\_

(подпись, ф.и.о.)

Томск 2003

#### *ПРИЛОЖЕНИЕ В* **ПРИМЕРЫ ПРИМЕРЫСОСТАВЛЕНИЯ СПИСКА ЛИТЕРАТУРЫ ЛИТЕРАТУРЫЛИТЕРАТУРЫ**

1. Книга одного - трех авторов:

Сухомлинский В.А. Методика воспитания коллектива. М.: Просвещение, 1982. -191 с.

2. Книга четырех авторов:

Основы инженерной психологии / Б.А. Лушков, Б.Ф. Ломов, В.Ф. Рубахин, Б.А. Смирнов. М.: Высшая школа, 1987. - 334 с.

3. Книга более четырех авторов:

Краткий справочник металлиста / С.В. Аврутин, В.Н. Гридиев, В.П. Законников и др. М.: Машиностроение, 1972. - 767 с.

4. Отдельный том многотомного издания:

Справочник по охране труда.: В 3-х тт. Л.: Судостроение, 1975. С. 173 – 535.

5. Стандарт:

ГОСТ 2.105 - 79 /Ст СЭВ 2667 - 80/ Общие требования к текстовым документам. М.: Изд. стандартов, 1982. -22 с.

# **Содержание**

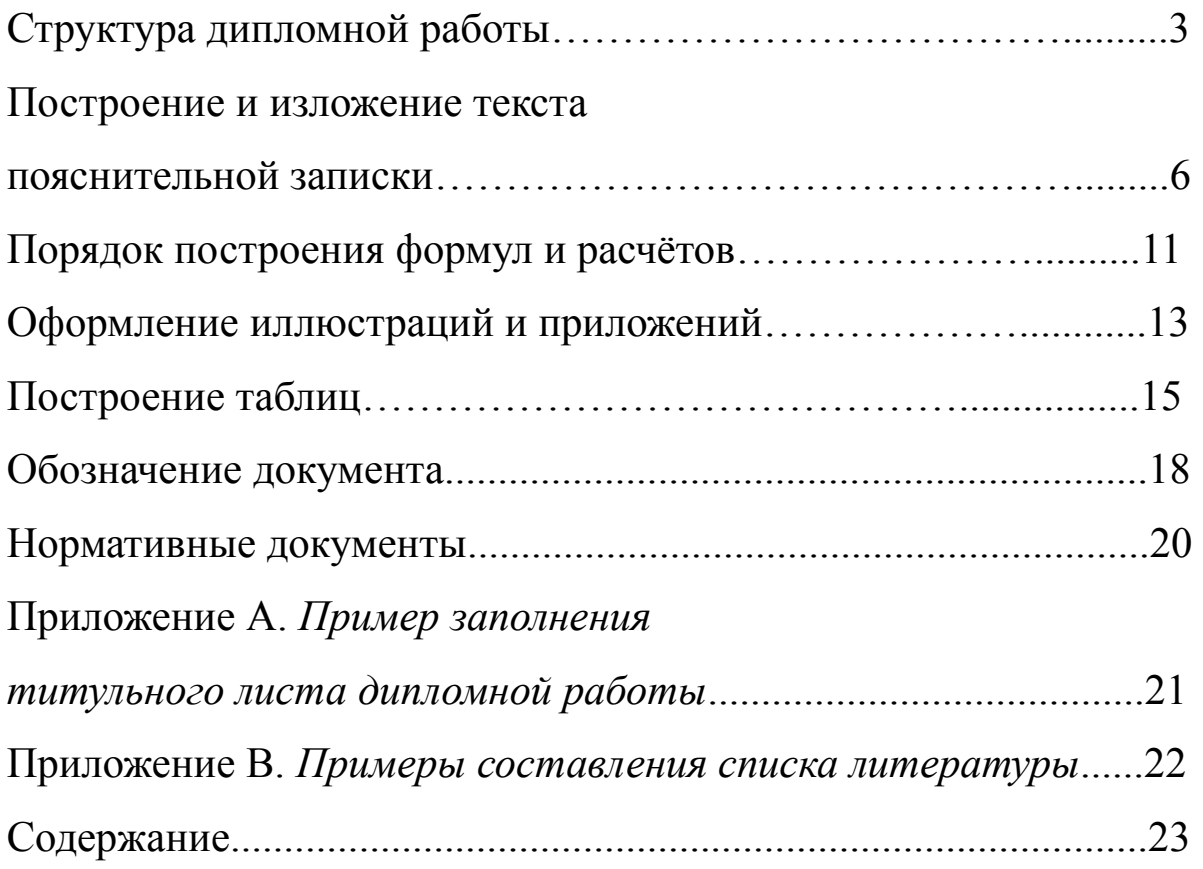

# 24 **Структура и правила оформления дипломных работ по специальности 03.06.00 «Технология и предпринимательство»**

**Методические указания**

Редактор Домбраускайте Л.В. Компьютерная вёрстка Хисамутдинова М.Ф.

Подписано в печать 18.02.03 Тираж: 100 Печать: трафаретная Бумага: офсетная

Сдано в печать 04.03.03 Формат 60х84/16 Уч.изд.л. 0,55 Усл.-печ.л. 0,81

Центре учебно-методической литературы ТГПУ Отпечатано в типографии ТГПУ, г. Томск, ул. Герцена, 49. Тел. (3822) 52-12-93